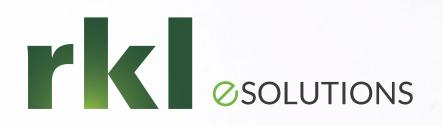

#### Sage 2023 Release 1 Webinar

March 07, 2023

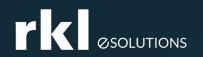

#### Welcome and Meet Your Team

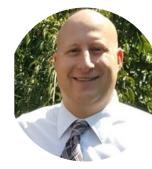

#### Todd Parsons *Sr. Solution Architect*

With his 10+ years of experience in implementing and consulting, Todd assists his clients with advancing their systems and business practices.

Direct: 717-735-9109 x 1709 E-mail: <u>tparsons@rklesolutions.com</u>

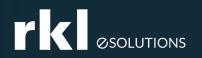

### **User Experience**

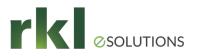

# **Updated Lists enhancements:**

- You can turn on the Lists beta interface to see how you can personalize your list views, leverage advanced filters, manage list and record details side-by-side, and much more.
- Customize your list views while you work. You can:
  - Add, move, and resize columns.
  - Freeze columns on the screen to preserve the view when scrolling.
  - Sort columns by the data that means the most to you.

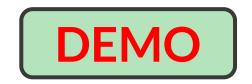

### More accurate addresses:

- The Country field was moved to facilitate more accurate addresses for all users.
- You will see this change in the following Intacct applications:
  - Accounts Payable
  - Accounts Receivable
  - Cash Management
  - Company
  - Contracts
  - Order Entry
  - Projects
  - Purchasing

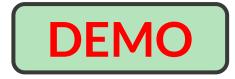

#### Company information

| neral information       | Security | Accounting | Schedules |  |
|-------------------------|----------|------------|-----------|--|
|                         |          |            |           |  |
| Company information     |          |            |           |  |
| ID                      |          |            |           |  |
| TP Standard Demo-G      | BD       |            |           |  |
| Name *                  |          |            |           |  |
| Todd's Dive Compan      | у        |            |           |  |
| Use ISO country         | codes 🕜  |            |           |  |
| Tax ID                  |          |            |           |  |
|                         |          |            |           |  |
| Operating country       |          |            |           |  |
| United States           |          | ~          | $\sim$    |  |
| Country                 |          |            |           |  |
| United States           |          | ~          |           |  |
| Address line 1          |          |            |           |  |
| 1800 Fruitville Pike    |          |            |           |  |
| Address line 2          |          |            |           |  |
|                         |          |            |           |  |
| City                    |          |            |           |  |
| Lancaster               |          |            |           |  |
| State or territory (US) |          |            |           |  |
| Pennsylvania            |          | ~          |           |  |
| ZIP or postal code      |          |            |           |  |
| 17601                   |          |            |           |  |
|                         |          |            |           |  |

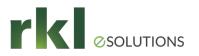

## **Coming soon: Our website address is changing**

- The website, sageintacct.com, will soon move to sage.com for a more consistent user experience across Sage products.
- What this means for you
- If you have bookmarked the URL sageintacct.com to access your company login page and customer support, you'll notice that the URL and navigation paths are a little different. Sageintacct.com will redirect to sage.com.
- For both login and support, you'll select Intacct from the list of Sage products. This will take you to your Intacct login page and our customer support website.
- If you've bookmarked direct URLs for your company login or the Intacct Community, there should be no change to your current experience.

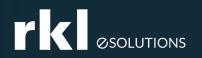

# Help and Training

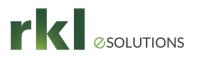

# **Sage University is here!**

- All your training needs are now at Sage University. Learn about the benefits of Sage University and what you need to do to access your training.
- We added new help, training courses, and videos to help you get the most out of Sage Intacct: Check them out here.

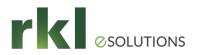

#### Click on Sage University from the Home Screen

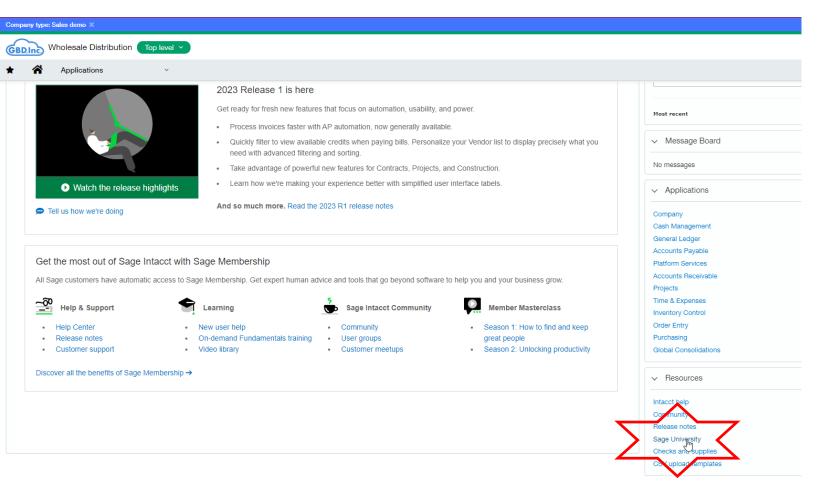

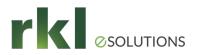

# Click Help & Support – Sage University

| $\leftarrow$ $\rightarrow$ C $\triangle$ $($ www-p02.intacct.com/ia/acct/frame | 🖂 🔶 😋 🏠 👔 www-p02.intacct.com/ia/acct/frameset.phtml?.sess=7jV8cPJBK6DEc6ChFWKJ9wSmoMVzxe41fGd2UxCAxHOgoRViekMZKDE 🖻 🕏 🏠 🔳 🍙 🗄                                                                                                    |                                        |                                              |  |  |  |  |
|--------------------------------------------------------------------------------|----------------------------------------------------------------------------------------------------|----------------------------------------|----------------------------------------------|--|--|--|--|
| 📙 Internal 📕 Sage Intacct 📕 Personal 📙 Third party 📕                           | 🛛 Travel 🔇 Add to Cozi Meals 💈 My Recordings - Zo 🚺 Lucid Chart  🔋 Cozi • Calendar 🗢 https://community.i 🚸 BMG LABTE                                                                                                    | CH - IN 📀 SAGEU 📝 (44) 03.5 Testing (U | ✓ Smartsheet.com                             |  |  |  |  |
| Company type: Sales demo 🗙                                                     |                                                                                                    |                                        |                                              |  |  |  |  |
| GBD.Inc. Wholesale Distribution Top level >                                    |                                                                                                    |                                        | 📢 💄 Todd Parson - Consultant 🛛 Help & Suppor |  |  |  |  |
| ★ 🖌 Applications ∨                                                             |                                                                                                    |                                        | ndip on this page                            |  |  |  |  |
|                                                                                | 2023 Release 1 is here                                                                                                    |                                        | Sage University                              |  |  |  |  |
|                                                                                | <ul> <li>Get ready for fresh new features that focus on automation, usability, and power.</li> <li>Process invoices faster with AP automation, now generally available.</li> <li>Quickly filter to view available credits when paying bills. Personalize your Vendor list to display precisely what you need with advanced filtering and sorting.</li> </ul> | Most recent                            | Help Center                                  |  |  |  |  |
|                                                                                |                                                                                                    |                                        |                                              |  |  |  |  |
|                                                                                |                                                                                                    | ✓ Message Board                        | •                                            |  |  |  |  |
|                                                                                | Take advantage of powerful new features for Contracts, Projects, and Construction.                                                                                                    | No messages                            |                                              |  |  |  |  |
| Watch the release highlights                                                   | Learn how we're making your experience better with simplified user interface labels.                                                                                                    | ✓ Applications                         |                                              |  |  |  |  |
| Tell us how we're doing                                                        | And so much more. Read the 2023 R1 release notes                                                                                                    | Company                                |                                              |  |  |  |  |

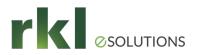

### Click Create my Sage account

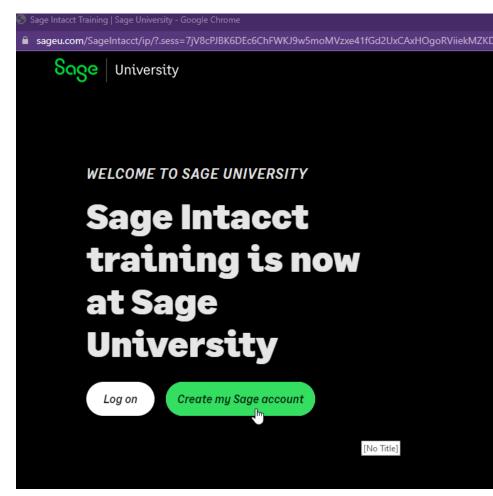

# Follow Instructions under "Have an existing Sage Intacct Learning Center account?"

#### Have an existing Sage Intacct Learning Center account?

We've done the heavy lifting. All you need to do is create a Sage account to access your training.

- 1. <u>Create your Sage account</u>. Your sage account uniquely identifies you across many Sage products and services, including Sage University. Creating a Sage account consists of:
  - First Name
  - Last Name
  - Email address\*
  - Password

\*Use the same email associated to your Sage Intacct Learning Center account when creating your Sage account. You will need access to your email to retrieve a validation code to create your Sage account.

2. Log into Sage University and explore new training opportunities!

| ნივო                                         |   |  |      |
|----------------------------------------------|---|--|------|
| Log in<br>Email address                      |   |  |      |
| Password                                     | 0 |  | DEMO |
| Log in                                       |   |  |      |
| Forgot password?<br>New user? Create account |   |  |      |

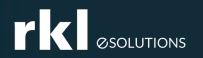

# **Company and Administration**

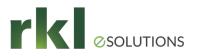

# **Migrate to Multi-Entity:**

- Intacct is migrating select single-entity companies to multi-entity companies with a top level. Will you be among the first to upgrade?
- If you are a single entity and scheduled to be migrated to a multi-entity, now is your chance to name and provide an entity ID for your newly upgraded entity.

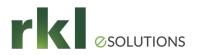

## **Updated Permissions**

• A user with a user type of Project Manager can now have Permissions to List, View, Edit, Add, Delete for Order Entry Transactions

# **New Permissions Reports:**

#### • There are two new Permissions reports:

- Permission Changes Audit Trail Report The new Permissions Report for All Users makes it easier for admins to track and manage permissions for all direct users. This capability simplifies complying with regulatory requirements. This report only tracks permissions for direct users. Console and external users are not included in this report. You can use the Effective permissions for external users report to access external user permissions information.
- Permissions report for all direct Users The new User Permissions Activity report is an audit trail report that enables you to view and track changes to user permissions. This report displays both user and role permissions for accessing financial data. The User Permissions Activity report also tracks additions, deletions, and modifications to user permissions, and also tracks user information.

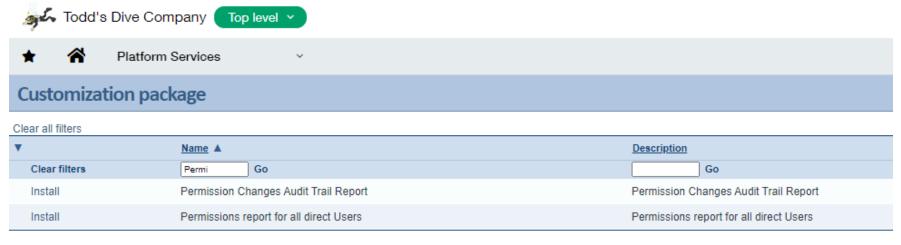

# **New Permissions Reports:**

- How to access the new reports
  - You can install the reports through the Package Library. The installed report appears in the General Ledger Reports dropdown list under General Ledger Reports.
  - To make changes after you install a report, duplicate the standard report and modify the duplicated version.
  - Install from Customization Services
    - From the main menu, go to Customization Services > Customization Packages.
    - On the Customization Packages page, click Packages Library.
    - Find the report and click Install.
  - Install from Platform Services
    - From the main menu, go to Platform Services > Packages.
    - Click Package Library.
    - Find the report and click Install.

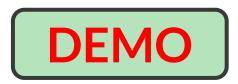

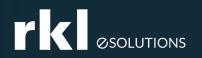

### General Ledger

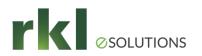

# Added Choose how the Trial balance report shows opening and closing balances:

| A Todd's Dive Company Top level 🗸     |                                                                  |                     | 1                                           |
|---------------------------------------|------------------------------------------------------------------|---------------------|---------------------------------------------|
| ★ 중 General Ledger ∨                  |                                                                  |                     |                                             |
| Trial balance report                  |                                                                  |                     | View Print Process & store Add              |
| · · · · · · · · · · · · · · · · · · · | <ul> <li>Include subdimensions</li> </ul>                        | ×                   | J                                           |
| Vendor                                | _                                                                | Vendor type         |                                             |
| · · · · · · · · · · · · · · · · · · · | Include subdimensions                                            | · · ·               | ]                                           |
| Employee                              |                                                                  | Employee type       |                                             |
| ~                                     | <ul> <li>Include subdimensions</li> </ul>                        | · · ·               |                                             |
| Item                                  | Product line                                                     |                     |                                             |
| ~                                     | · ·                                                              |                     |                                             |
| Project                               |                                                                  | Project type        |                                             |
|                                       | <ul> <li>Include subdimensions</li> </ul>                        | v                   |                                             |
| Warehouse                             |                                                                  |                     |                                             |
| · · · · · · · · · · · · · · · · · · · | ✓ Include subdimensions                                          |                     |                                             |
|                                       |                                                                  |                     |                                             |
| Format                                |                                                                  |                     |                                             |
|                                       |                                                                  |                     |                                             |
| Show zero balance accounts            | Show accounts <ul> <li>Including statistical accounts</li> </ul> | Retain YTD balances | Show opening and closing balances as debits |
| Only with activity                    | <ul> <li>Only showing statistical accounts</li> </ul>            |                     |                                             |
| <ul> <li>Do not show</li> </ul>       | <ul> <li>Do not show statistical accounts</li> </ul>             |                     |                                             |
|                                       |                                                                  |                     |                                             |
| Print page options                    |                                                                  |                     | Added Choose how the Trial ba               |
| Page orientation                      |                                                                  |                     |                                             |
| Portrait                              |                                                                  |                     |                                             |
| Landscape                             |                                                                  |                     |                                             |

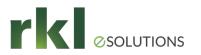

### **Trial Balances Both Ways**

#### 😹 Todd's Dive Company 🛛 Top level 🗸

~

#### General Ledger

#### Trial balance report

View Print Process & Customize

😹 Todd's Dive Company 🛛 Top level 🗸

~

#### General Ledger ~

#### Trial balance report

|           |                                 |                 |          |        |                 |    | 10400          | Investments and Sec        |
|-----------|---------------------------------|-----------------|----------|--------|-----------------|----|----------------|----------------------------|
|           |                                 |                 |          |        |                 |    | 12100          | Accounts Receivable        |
| Account   | Account                         | Opening balance |          |        |                 |    | 12200          | Allowance For Doubt        |
| Number    | Name                            | on 03/01/2023   | Debit    | Credit | Adjusting Debit | Ac | 12500          | Employee Advances          |
| 10010     | SVB Checking                    | 1.793,857.25    | 0.00     | 0.00   | 0.00            |    | 12900-100      | Due from Entity 100        |
| 10020     | SVB Checking 2                  | 816,953.41      | 0.00     | 0.00   | 0.00            |    | 12900-200      | Due from Entity 200        |
| 10030     | Added Choose how the Trial ba   | 220,221.07      | 0.00     | 0.00   | 0.00            |    | 13100          | Inventory                  |
| 10200     | Cash Equivalents                | 57,841.14       | 0.00     | 0.00   | 0.00            |    | 13200          | Inventory-Kits             |
| 10400     | Investments and Securities      | 159,786.55      | 0.00     | 0.00   | 0.00            |    | 14100<br>14300 | Prepaid Insurance          |
| 12100     | Accounts Receivable             | 4,409,144.28    | 0.00     | 0.00   | 0.00            |    | 15100          | Prepaid Other<br>Buildings |
| 12200     | Allowance For Doubtful Accounts | (12,595.16)     | 0.00     | 0.00   | 0.00            |    | 15110          | Buildings Accm.Depr        |
| 12500     | Employee Advances               | 950.00          | 0.00     | 0.00   | 0.00            |    | 15200          | Machinery & Equipm         |
| 12900-100 | Due from Entity 100             | 1,500.00        | 0.00     | 0.00   | 0.00            |    | 15210          | Machinery & Equipm         |
| 12900-200 | Due from Entity 200             | 925.00          | 0.00     | 0.00   | 0.00            |    | 15500          | Furniture & Fixtures       |
| 13100     | Inventory                       | 1,952,672.24    | 0.00     | 0.00   | 0.00            |    | 10.00          | 1,952,672.24               |
| 13200     | Inventory-Kits                  | 1,875.00        | 0.00     | 0.00   | 0.00            |    | 0.00           | 1,875.00                   |
| 14100     | Prepaid Insurance               | 23,459.99       | 0.00     | 0.00   | 0.00            |    | 0.00           | 23,459.99                  |
| 14300     | Prepaid Other                   | 6,075.94        | 1,000.00 | 0.00   | 0.00            |    | 0.00           | 7,075.94                   |
| 15100     | Buildings                       | 976,581.21      | 0.00     | 0.00   | 0.00            |    | 0.00           | 976,581.21                 |
| 15110     | Buildings Accm.Depr.            | (83,216.32)     | 0.00     | 0.00   | 0.00            |    | 0.00           | (83,216.32)                |
| 15200     | Machinery & Equipment           | 357,213.03      | 0.00     | 0.00   | 0.00            |    | 0.00           | 357,213.03                 |
|           |                                 |                 |          |        |                 |    |                |                            |

| Name         Debit         Credit         Debit         Credit         Adjusting Debit         Adjusting Oredit         Debit         Credit           10010         SVB Checking         15,544,167.52         13,750,310.27         0.00         0.00         0.00         0.00         15,544,167.52         13,750,310.27           10020         SVB Checking 2         11,561,772.61         10,744,819.20         0.00         0.00         0.00         0.00         0.00         11,561,772.61         10,744,81           10030         SVB Checking 3         259,291.07         39,070.00         0.00         0.00         0.00         0.00         0.00         259,291.07         39,070           10400         Investments and Securities         57,841.14         0.00         0.00         0.00         0.00         15,544,519.28         24,326,375.01         0.00         0.00         0.00         0.00         15,594,519.28         24,326,375.01         0.00         0.00         0.00         0.00         15,594,519.28         24,326,375.01         15,494,414         350,000         350,000         0.00         0.00         0.00         0.00         0.00         0.00         12,595.51         24,326,375.01         15,419,427.510         15,419,427.510         15,419,427.510                                                                                                    |           | (                                |                 |               |          |        |                 |                  |                 | \$            |
|----------------------------------------------------------------------------------------------------|-----------|----------------------------------|-----------------|---------------|----------|--------|-----------------|------------------|-----------------|---------------|
| 10010         SVB Checking         15,544,167.52         13,750,310.27         0.00         0.00         0.00         0.00         1,564,167.52         13,750,310.27           10020         SVB Checking 2         11,561,772.61         10,744,819.20         0.00         0.00         0.00         0.00         0.00         11,561,772.61         10,744,819.20           10030         SVB Checking 3         259,291.07         39,070.00         0.00         0.00         0.00         0.00         259,291.07         39,07           10200         Cash Equivalents         57,841.14         0.00         0.00         0.00         0.00         0.00         57,841.14           10400         Investments and Securities         159,786.55         0.00         0.00         0.00         0.00         0.00         159,786.55           12100         Accounts Receivable         28,735,519.28         24,326,375.00         0.00         0.00         0.00         0.00         0.00         12,59           12200         Allowance For Doubtful Accounts         0.00         12,595.16         0.00         0.00         0.00         0.00         0.00         12,59           12200         Inventory         10,372,515.00         15,494,187.52         0.00                                                                                                    | Account   | Account                          | Opening balance | On 03/01/2023 |          |        |                 |                  | Closing balance | On 03/31/2023 |
| 10020         SVB Checking 2         11,561,772.61         10,744,819.20         0.00         0.00         0.00         11,561,772.61         10,744,819.20         0.00         0.00         0.00         11,561,772.61         10,744,819.20         0.00         0.00         0.00         0.00         0.00         0.00         0.00         0.00         0.00         0.00         0.00         0.00         0.00         0.00         0.00         0.00         0.00         0.00         0.00         0.00         0.00         0.00         0.00         0.00         0.00         0.00         0.00         0.00         0.00         0.00         0.00         0.00         0.00         0.00         0.00         0.00         0.00         0.00         0.00         0.00         0.00         0.00         0.00         0.00         0.00         0.00         0.00         0.00         0.00         0.00         0.00         0.00         0.00         0.00         0.00         0.00         0.00         0.00         0.00         0.00         0.00         0.00         0.00         0.00         0.00         0.00         0.00         0.00         0.00         0.00         0.00         0.00         0.00         0.00         0.00                                                                                                    | Number    | Name                             | Debit           | Credit        | Debit    | Credit | Adjusting Debit | Adjusting Credit | Debit           | Credit        |
| 10030         SVB Checking 3         259,291.07         39,070.00         0.00         0.00         0.00         259,291.07         39,070.00         0.00         0.00         0.00         259,291.07         39,070.00         0.00         0.00         0.00         0.00         0.00         0.00         0.00         0.00         0.00         0.00         0.00         0.00         0.00         0.00         0.00         0.00         0.00         0.00         0.00         0.00         0.00         0.00         0.00         0.00         0.00         0.00         0.00         0.00         0.00         0.00         0.00         0.00         0.00         0.00         0.00         0.00         0.00         0.00         0.00         0.00         0.00         0.00         0.00         0.00         0.00         0.00         0.00         0.00         0.00         0.00         0.00         0.00         0.00         0.00         0.00         0.00         0.00         0.00         0.00         0.00         0.00         0.00         0.00         0.00         0.00         0.00         0.00         0.00         0.00         0.00         0.00         0.00         0.00         0.00         0.00         0.00 <th< td=""><td>10010</td><td>SVB Checking</td><td>15,544,167.52</td><td>13,750,310.27</td><td>0.00</td><td>0.00</td><td>0.00</td><td>0.00</td><td>15,544,167.52</td><td>13,750,310.27</td></th<> | 10010     | SVB Checking                     | 15,544,167.52   | 13,750,310.27 | 0.00     | 0.00   | 0.00            | 0.00             | 15,544,167.52   | 13,750,310.27 |
| 10200         Cash Equivalents         57,841.14         0.00         0.00         0.00         0.00         57,841.14           10400         Investments and Securities         159,786.55         0.00         0.00         0.00         0.00         159,786.55           12100         Accounts Receivable         28,735,519.28         24,326,375.00         0.00         0.00         0.00         0.00         28,735,519.28         24,326,375.01           12200         Allowance For Doubtful Accounts         0.00         12,595.16         0.00         0.00         0.00         0.00         0.00         12,59           12500         Employee Advances         950.00         0.00         0.00         0.00         0.00         0.00         950.00         12,59           12900-100         Due from Entity 100         354,500.00         353,000.00         0.00         0.00         0.00         0.00         354,500.00         353,000.00         12,59         13100         Inventory         17,372,515.00         15,419,842.76         0.00         0.00         0.00         0.00         1,519,84         13200         1,000.00         0.00         0.00         1,017,32,515.00         1,5419,842.76         0.00         0.00         0.00         0.00                                                                                                    | 10020     | SVB Checking 2                   | 11,561,772.61   | 10,744,819.20 | 0.00     | 0.00   | 0.00            | 0.00             | 11,561,772.61   | 10,744,819.20 |
| 10400         Investments and Securities         159,786.55         0.00         0.00         0.00         0.00         0.00         199,786.55           12100         Accounts Receivable         28,735,519.28         24,326,375.00         0.00         0.00         0.00         0.00         28,735,519.28         24,326,375.00           12200         Allowance For Doubtful Accounts         0.00         12,595.16         0.00         0.00         0.00         0.00         0.00         12,595           12500         Employee Advances         950.00         0.00         0.00         0.00         0.00         0.00         950.00         12,595           12900-100         Due from Entity 100         354,500.00         353,000.00         0.00         0.00         0.00         0.00         950.00         353,000.00         12,595         12,595         12,595         12,595         12,595         12,595         12,595         12,595         12,595         12,595         12,595         12,595         12,595         12,595         12,595         12,595         12,595         13,595         13,595         13,595         13,595         13,595         13,595         13,595         13,595         13,595         13,595         13,595         13,595                                                                                                    | 10030     | SVB Checking 3                   | 259,291.07      | 39,070.00     | 0.00     | 0.00   | 0.00            | 0.00             | 259,291.07      | 39,070.00     |
| 12100         Accounts Receivable         28,735,519.28         24,326,375.00         0.00         0.00         0.00         28,735,519.28         24,326,375.00           12200         Allowance For Doubtful Accounts         0.00         12,595.16         0.00         0.00         0.00         0.00         0.00         12,595           12200         Allowance For Doubtful Accounts         0.00         12,595.16         0.00         0.00         0.00         0.00         0.00         12,595           12500         Employee Advances         950.00         0.00         0.00         0.00         0.00         0.00         950.00         12,595           12900-100         Due from Entity 100         354,500.00         353,000.00         0.00         0.00         0.00         0.00         950.00         353,000.00         12,595         135,00         135,00         0.00         0.00         0.00         0.00         950.00         354,500.00         355,000         355,000         355,000         355,000         355,000         355,000         355,000         355,000         355,000         355,000         355,000         355,000         355,000         355,000         355,000         355,000         355,000         355,000         355,000                                                                                                    | 10200     | Cash Equivalents                 | 57,841.14       | 0.00          | 0.00     | 0.00   | 0.00            | 0.00             | 57,841.14       | 0.00          |
| 12200         Allowance For Doubtful Accounts         0.00         12,595.16         0.00         0.00         0.00         0.00         0.00         12,595.16         0.00         0.00         0.00         0.00         0.00         12,595.16         0.00         0.00         0.00         0.00         0.00         0.00         0.00         0.00         0.00         0.00         0.00         0.00         0.00         0.00         0.00         0.00         0.00         0.00         0.00         0.00         0.00         0.00         0.00         0.00         0.00         0.00         0.00         0.00         0.00         0.00         0.00         0.00         0.00         0.00         0.00         0.00         0.00         0.00         0.00         0.00         0.00         0.00         0.00         0.00         0.00         0.00         0.00         0.00         0.00         0.00         0.00         0.00         0.00         0.00         0.00         0.00         0.00         0.00         0.00         0.00         0.00         0.00         0.00         0.00         0.00         0.00         0.00         0.00         0.00         0.00         0.00         0.00         0.00         0.00                                                                                                    | 10400     | Investments and Securities       | 159,786.55      | 0.00          | 0.00     | 0.00   | 0.00            | 0.00             | 159,786.55      | 0.00          |
| 12500         Employee Advances         950.00         0.00         0.00         0.00         0.00         950.00         950.00         950.00         950.00         950.00         950.00         950.00         950.00         950.00         950.00         950.00         950.00         950.00         950.00         950.00         950.00         950.00         950.00         950.00         950.00         950.00         950.00         950.00         950.00         950.00         950.00         950.00         950.00         950.00         950.00         950.00         950.00         950.00         950.00         950.00         950.00         950.00         950.00         950.00         950.00         950.00         950.00         950.00         950.00         950.00         950.00         950.00         950.00         950.00         950.00         950.00         950.00         950.00         950.00         950.00         950.00         950.00         950.00         950.00         950.00         950.00         950.00         950.00         950.00         950.00         950.00         950.00         950.00         950.00         950.00         950.00         950.00         950.00         950.00         950.00         950.00         950.00         950.0                                                                                                    | 12100     | Accounts Receivable              | 28,735,519.28   | 24,326,375.00 | 0.00     | 0.00   | 0.00            | 0.00             | 28,735,519.28   | 24,326,375.00 |
| 12900-100         Due from Entity 100         354,500.00         353,000.00         0.00         0.00         0.00         0.00         354,500.00         353,000.00         0.00         0.00         0.00         0.00         0.00         354,500.00         353,000.00         0.00         0.00         0.00         0.00         0.00         0.00         0.00         0.00         0.00         0.00         0.00         0.00         0.00         0.00         0.00         0.00         0.00         0.00         0.00         0.00         0.00         0.00         0.00         0.00         0.00         0.00         0.00         0.00         0.00         0.00         0.00         0.00         0.00         0.00         0.00         0.00         0.00         0.00         0.00         0.00         0.00         0.00         0.00         0.00         0.00         0.00         0.00         0.00         0.00         0.00         0.00         0.00         0.00         0.00         0.00         0.00         0.00         0.00         0.00         0.00         0.00         0.00         0.00         0.00         0.00         0.00         0.00         0.00         0.00         0.00         0.00         0.00         0.00                                                                                                             | 12200     | Allowance For Doubtful Accounts  | 0.00            | 12,595.16     | 0.00     | 0.00   | 0.00            | 0.00             | 0.00            | 12,595.16     |
| 12900-200         Due from Entity 200         925.00         0.00         0.00         0.00         0.00         925.00         15,419,842.76         0.00         0.00         0.00         0.00         925.00         15,419,842.76         0.00         0.00         0.00         0.00         17,372,515.00         15,419,842.76         0.00         0.00         0.00         0.00         0.00         17,372,515.00         15,419,842.76         0.00         0.00         0.00         0.00         0.00         0.00         0.00         0.00         0.00         0.00         0.00         0.00         0.00         0.00         0.00         0.00         0.00         0.00         0.00         0.00         0.00         0.00         0.00         0.00         0.00         0.00         0.00         0.00         0.00         0.00         0.00         0.00         0.00         0.00         0.00         0.00         0.00         0.00         0.00         0.00         0.00         0.00         0.00         0.00         0.00         0.00         0.00         0.00         0.00         0.00         0.00         0.00         0.00         0.00         0.00         0.00         0.00         0.00         0.00         0.00         0.00 <td>12500</td> <td>Employee Advances</td> <td>950.00</td> <td>0.00</td> <td>0.00</td> <td>0.00</td> <td>0.00</td> <td>0.00</td> <td>950.00</td> <td>0.00</td>             | 12500     | Employee Advances                | 950.00          | 0.00          | 0.00     | 0.00   | 0.00            | 0.00             | 950.00          | 0.00          |
| 13100         Inventory         17,372,515.00         15,419,842.76         0.00         0.00         0.00         17,372,515.00         15,419,842.76           13200         Inventory-Kits         1,875.00         0.00         0.00         0.00         0.00         0.00         1,875.00         15,419,842.76         0.00         0.00         0.00         0.00         0.00         1,875.00         15,419,842.76         0.00         0.00         0.00         0.00         0.00         1,875.00         15,419,842.76         0.00         0.00         0.00         0.00         0.00         0.00         0.00         1,875.00         15,419,842.76         0.00         0.00         0.00         0.00         0.00         1,875.00         15,419,842.76         0.00         0.00         0.00         0.00         0.00         1,875.00         15,419,842.76         0.00         0.00         0.00         0.00         0.00         1,875.00         1,875.00         1,875.00         1,805.00         1,805.00         1,875.00         1,805.00         1,805.00         1,805.00         1,875.00         1,805.00         1,805.00         1,805.00         1,805.00         1,805.00         1,805.00         1,805.00         1,805.00         1,805.00         1,805.00         1,805.0                                                                                                    | 12900-100 | Due from Entity 100              | 354,500.00      | 353,000.00    | 0.00     | 0.00   | 0.00            | 0.00             | 354,500.00      | 353,000.00    |
| 13200         Inventory-Kits         1,875.00         0.00         0.00         0.00         0.00         0.00         0.00         1,875.00         1,875.00         0.00         0.00         0.00         0.00         0.00         0.00         0.00         0.00         0.00         0.00         0.00         0.00         0.00         0.00         0.00         0.00         0.00         0.00         0.00         0.00         0.00         0.00         0.00         0.00         0.00         0.00         0.00         0.00         0.00         0.00         0.00         0.00         0.00         0.00         0.00         0.00         0.00         0.00         0.00         0.00         0.00         0.00         0.00         0.00         0.00         0.00         0.00         0.00         0.00         0.00         0.00         0.00         0.00         0.00         0.00         0.00         0.00         0.00         0.00         0.00         0.00         0.00         0.00         0.00         0.00         0.00         0.00         0.00         0.00         0.00         0.00         0.00         0.00         0.00         0.00         0.00         0.00         0.00         0.00         0.00 <t< td=""><td>12900-200</td><td>Due from Entity 200</td><td>925.00</td><td>0.00</td><td>0.00</td><td>0.00</td><td>0.00</td><td>0.00</td><td>925.00</td><td>0.00</td></t<>                                | 12900-200 | Due from Entity 200              | 925.00          | 0.00          | 0.00     | 0.00   | 0.00            | 0.00             | 925.00          | 0.00          |
| 14100         Prepaid Insurance         23,459.99         0.00         0.00         0.00         0.00         0.00         23,459.99           14300         Prepaid Other         6,165.94         90.00         1,000.00         0.00         0.00         0.00         7,165.94         9           15100         Buildings         976,581.21         0.00         0.00         0.00         0.00         976,581.21         9           15110         Buildings Accm.Depr.         0.00         83,216.32         0.00         0.00         0.00         0.00         83,21           15200         Machinery & Equipment         357,213.03         0.00         0.00         0.00         0.00         357,213.03         0.00         0.00         0.00         0.00         29,75           15210         Machinery & Equipment Accm.Depr.         0.00         29,751.80         0.00         0.00         0.00         0.00         29,75                                                                                                    | 13100     | Inventory                        | 17,372,515.00   | 15,419,842.76 | 0.00     | 0.00   | 0.00            | 0.00             | 17,372,515.00   | 15,419,842.76 |
| 14300         Prepaid Other         6,165.94         90.00         1,000.00         0.00         0.00         0.00         7,165.94         9           15100         Buildings         976,581.21         0.00         0.00         0.00         0.00         976,581.21         1510         1510         Buildings Accm.Depr.         0.00         83,216.32         0.00         0.00         0.00         0.00         83,211         1510         1510         1510         357,213.03         0.00         0.00         0.00         0.00         357,213.03         0.00         0.00         0.00         0.00         29,751.80         29,751.80         0.00         0.00         0.00         0.00         29,751.80         29,751.80         0.00         0.00         0.00         0.00         29,751.80         29,751.80         0.00         0.00         0.00         0.00         29,751.80         29,751.80         29,751.80         20,00         0.00         0.00         0.00         29,751.80         29,751.80         20,00         20,00         29,751.80         20,751.80         20,751.80         20,751.80         20,751.80         20,751.80         20,751.80         20,751.80         20,751.80         20,751.80         20,751.80         20,751.80         20,751.80                                                                                                    | 13200     | Inventory-Kits                   | 1,875.00        | 0.00          | 0.00     | 0.00   | 0.00            | 0.00             | 1,875.00        | 0.00          |
| 15100         Buildings         976,581.21         0.00         0.00         0.00         0.00         976,581.21           15100         Buildings Accm.Depr.         0.00         83,216.32         0.00         0.00         0.00         0.00         83,21           15200         Machinery & Equipment         357,213.03         0.00         0.00         0.00         0.00         357,213.03           15210         Machinery & Equipment Accm.Depr.         0.00         29,751.80         0.00         0.00         0.00         0.00         29,751                                                                                                    | 14100     | Prepaid Insurance                | 23,459.99       | 0.00          | 0.00     | 0.00   | 0.00            | 0.00             | 23,459.99       | 0.00          |
| 15110         Buildings Accm.Depr.         0.00         83,216.32         0.00         0.00         0.00         0.00         83,21           15200         Machinery & Equipment         357,213.03         0.00         0.00         0.00         0.00         357,213.03         0.00         15200         0.00         0.00         0.00         0.00         29,751.80         0.00         0.00         0.00         0.00         29,751.80         0.00         0.00         0.00         0.00         29,755         20,00         0.00         0.00         0.00         29,755         20,00         0.00         0.00         0.00         29,755         20,00         0.00         0.00         0.00         20,00         29,755         20,00         0.00         0.00         0.00         20,00         29,755         20,00         0.00         0.00         0.00         20,00         29,755         20,00         20,00         20,00         20,00         20,00         20,00         20,00         20,00         20,00         20,00         20,00         20,00         20,00         20,00         20,00         20,00         20,00         20,00         20,00         20,00         20,00         20,00         20,00         20,00         20,0                                                                                                    | 14300     | Prepaid Other                    | 6,165.94        | 90.00         | 1,000.00 | 0.00   | 0.00            | 0.00             | 7,165.94        | 90.00         |
| 15200         Machinery & Equipment         357,213.03         0.00         0.00         0.00         0.00         357,213.03           15210         Machinery & Equipment Accm.Depr.         0.00         29,751.80         0.00         0.00         0.00         0.00         29,75                                                                                                    | 15100     | Buildings                        | 976,581.21      | 0.00          | 0.00     | 0.00   | 0.00            | 0.00             | 976,581.21      | 0.00          |
| 15210         Machinery & Equipment Accm.Depr.         0.00         29,751.80         0.00         0.00         0.00         0.00         29,75                                                                                                    | 15110     | Buildings Accm.Depr.             | 0.00            | 83,216.32     | 0.00     | 0.00   | 0.00            | 0.00             | 0.00            | 83,216.32     |
|                                                                                                    | 15200     | Machinery & Equipment            | 357,213.03      | 0.00          | 0.00     | 0.00   | 0.00            | 0.00             | 357,213.03      | 0.00          |
| 15500 Furniture & Fixtures 57,956.31 0.00 0.00 0.00 0.00 0.00 57,956.31                                                                                                    | 15210     | Machinery & Equipment Accm.Depr. | 0.00            | 29,751.80     | 0.00     | 0.00   | 0.00            | 0.00             | 0.00            | 29,751.80     |
|                                                                                                    | 15500     | Furniture & Fixtures             | 57,956.31       | 0.00          | 0.00     | 0.00   | 0.00            | 0.00             | 57,956.31       | 0.00          |

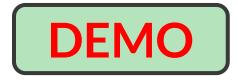

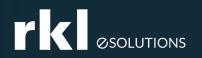

### Cash Management

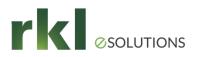

# **Cash Management Changes**

- Added Connect a French bank account to a bank feed: Use the service provider, Nordigen, to connect your French accounts.
- Updated Creation rules and VAT and GST: Use transaction templates to capture VAT and GST in transactions created for reconciliation.

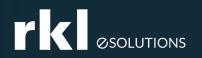

# Accounts Payable

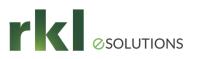

# **Added AP Automation:**

- AP Automation, an add-on feature to Accounts Payable, streamlines your data entry process to save you time and money. The system automatically creates draft bills from bill documents that you email or upload to Sage Intacct. Bill details are automatically populated for you, using data from the original bill document, the vendor information record, and previous bills.
- All that's left for you to do is to review the drafted bills, make any coding changes or adjustments, and either submit for approval or post them. You are informed of any issues that were detected when the bills were analyzed, such as a duplicate bill submission, lack of a vendor match, or a problem with the file format, and you can correct issues these before you post.
- To use this feature, you must sign a separate agreement. Starting October 1, 2023, a nominal transaction fee will be charged for each bill submitted when using AP Automation.
- Talk to your account manager for more information.

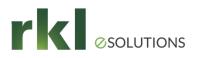

# Updated - Enhancement to Vendor Payments powered by CSI:

- Add an email address for remittances
- Set up your vendor remittance emails to use a different company email address than the one you entered during setup. This is useful when your CSI remittance emails use the CFO's email address rather than your AP department.

| Details   | Check printing            | Bank file     | Banking cloud       | Payment providers |  |
|-----------|---------------------------|---------------|---------------------|-------------------|--|
| √ CSI     |                           |               |                     |                   |  |
|           |                           |               | Check start no.     |                   |  |
|           | le account for Vendor Pay | ments powered | 7676                |                   |  |
| by CS     | 51                        |               | Email address for n | emittances        |  |
| Reba      | te account                |               |                     |                   |  |
| Subscribe |                           |               |                     |                   |  |

- Go to Cash Management > All tab > Checking, then select Edit by your CSI-enabled accounts.
- Go to the **Payment providers** tab.
- Enter the **Email address for remittances**.
- Click Save.
- This becomes the email address for your company's contact information on vendor remittances.

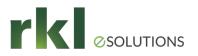

# **Other Changes to Accounts Payable**

- Save time applying credits to bills: Restrict available credits to a date range using the new Pay bills filter.
- Security control for summary batches: To reduce potential discrepancies in your transactional data, the option to edit summaries and payment summaries is now available only for manual summaries.

• CSV import change: Imported amounts with more than two decimal places are now rounded.

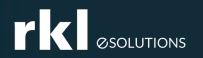

# Accounts Receivable

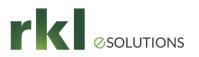

# **Changes to Accounts Receivable**

- Added New payment object for reporting: We added a new Accounts Receivable payments object so you can run a centralized and detailed report for all AR payment transactions.
- Updated Security control for summary batches: To reduce potential discrepancies in your transactional data, the option to edit summaries and payment summaries is now available *only for* manual summaries.
- CSV import change: Imported amounts with more than two decimal places are now rounded.

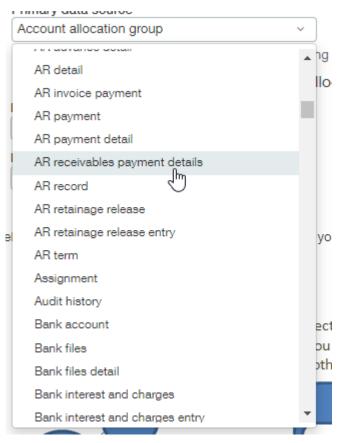

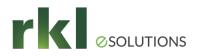

### Added - New payment object for reporting:

Negative invoice transaction amount

Payment base amount

Payment currency

Negative invoice transaction base amount

• Added - New payment object for reporting: We added a new Accounts Receivable payments object so you can run a centralized and detailed report for all AR payment transactions.

|                                       | Account allocation gro                                                                                                    | ~                        |                           |  |
|---------------------------------------|----------------------------------------------------------------------------------------------------|--------------------------|---------------------------|--|
| Ve added a<br>o you can run a<br>ment | AR detail<br>AR invoice payment<br>AR payment<br>AR payment detail<br>AR receivables paym<br>AR receivables paym<br>AR receivables paym<br>AR retainage release<br>AR retainage release<br>AR term<br>Assignment<br>Audit history | ent details              | ▶ ng<br>IIO               |  |
|                                       |                                                                                                    | Step 2 of 10 Add columns | ✓ Weack Next ≫            |  |
|                                       |                                                                                                    |                          | Select all   Deselect all |  |
|                                       | Payment date                                                                                                    | Posted of                | overpayment base amount   |  |
|                                       | t transaction amount                                                                                                    | Posted overpay           | yment transaction amount  |  |
|                                       | dvance base amount                                                                                                    |                          | When created              |  |
| Posted advance                        | e transaction amount                                                                                                    |                          | When modified             |  |
|                                       |                                                                                                    |                          |                           |  |

- Adjustment transaction amount
- Adjustment transaction base amount
  - Inline transaction amount
  - Inline transaction base amount

PAGE 30

AR adjustment

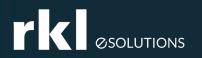

### Purchasing

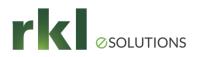

# Added Specify location and department in subtotals at the top level — Early Adopter:

- If your company has been upgraded from a single-entity company to a multi-entity company, you can now set and edit the location and department dimensions for transaction subtotals at the top level.
- You can transact at the top level with the same flexibility you had at the entity level. For example, if you do business out of one location, you might want to set the subtotals to use that location. Or, if you're entering a transaction for a particular department, you can specify that department in the subtotals.
- Intacct has added an **Include location and department** checkbox to the Configure Purchasing page. You can select this checkbox when the **Edit subtotal dimensions at the top level** checkbox is selected.
- When you enable the editing of location and department dimensions at the top level, these 2 things change:
- Transaction definitions. **Department** and **Location** fields appear in the subtotals table. If you specify a value for either or both fields in any subtotal line, the transactions you create using this transaction definition are populated with these values.
- **Department** and **Location** fields appear in the subtotals section for transactions that you create at the top level. The transaction inherits any department or location values that are set in the transaction definition. If you have the appropriate permissions, you can select or override the department and location dimensions for any of the subtotal lines.

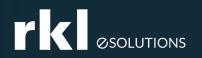

### Order Entry

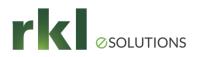

# Added Specify location and department in subtotals at the top level — Early Adopter:

- If your company has been upgraded from a single-entity company to a multi-entity company, you can now set and edit the location and department dimensions for transaction subtotals at the top level.
- You can transact at the top level with the same flexibility you had at the entity level. For example, if you do business out of one location, you might want to set the subtotals to use that location. Or, if you're entering a transaction for a particular department, you can specify that department in the subtotals.
- Intacct has added an **Include location and department** checkbox to the Configure Purchasing page. You can select this checkbox when the **Edit subtotal dimensions at the top level** checkbox is selected.
- When you enable the editing of location and department dimensions at the top level, these 2 things change:
- Transaction definitions. **Department** and **Location** fields appear in the subtotals table. If you specify a value for either or both fields in any subtotal line, the transactions you create using this transaction definition are populated with these values.
- **Department** and **Location** fields appear in the subtotals section for transactions that you create at the top level. The transaction inherits any department or location values that are set in the transaction definition. If you have the appropriate permissions, you can select or override the department and location dimensions for any of the subtotal lines.

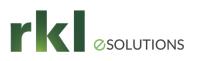

#### Fulfillment for sales order management— Early Adopter

- Fulfillment was launched under an Early Adopter programs in the 2022 Release 2. It continues to be available under Early Adopter in this release.
- Fulfillment gives warehouse managers and warehouse workers the tools to track and ship sales orders in a timely fashion to keep customers happy. It also provides pick and pack lists, which makes the job of the pickers and packers on the warehouse floor more efficient and less costly. And, as sales orders move through fulfillment, Sage Intacct reserves and allocates quantities so those quantities cannot be used elsewhere.
- You can manage sales orders through the processes of pick, pack, ship, invoice, or any combination of those from a single page.

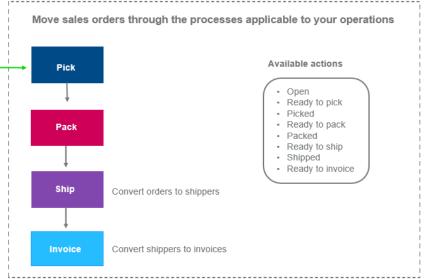

You control which processes to use depending on your operations and business practices:

| Process | Description                                                                                                    |
|---------|----------------------------------------------------------------------------------------------------|
| Pick    | <ul> <li>Mark orders as ready to be picked</li> <li>Assign pickers</li> <li>Print pick sheets</li> <li>Enter picked quantities</li> <li>Mark orders as picked</li> <li>Advance the order to the next process</li> </ul> |
| Pack    | <ul> <li>Mark orders as ready to be packed</li> <li>Assign packers</li> <li>Enter packed quantities</li> <li>Mark orders as packed</li> <li>Print pack lists</li> <li>Advance the order to the next process</li> </ul>  |
| Ship    | <ul> <li>Mark orders as ready to ship</li> <li>Convert orders to shippers</li> </ul>                                                                                                    |
| Invoice | <ul> <li>Mark shippers as ready to be invoiced</li> <li>Convert shippers to sales invoices</li> </ul>                                                                                                    |

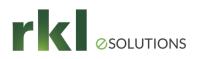

# **Commit quantities during order entry—Early Adopter**

- When you create a sales order, you might want to enter the quantity to reserve for an item or the quantity that's already been picked (allocated) for an item. The entered quantities are committed to the order and can no longer be used anywhere else, such as by other sales orders or fulfillment activities.
- When the transaction definition for a sales order is enabled for reserving and picking inventory items, two fields appear for line items in the Entries section:
  - **Quantity reserved** The quantity that's set aside to fill the item. Reserved quantity is considered to still be on the warehouse shelves but no longer available to be used elsewhere.
  - Quantity picked (Allocated) The quantity that's been picked to fill the item. The picked quantity is the allocated quantity. It's no longer considered to be on the warehouse shelves and no longer available to be used elsewhere.
- You can enable sales orders for both reserving and picking (allocating) quantities and for fulfillment.

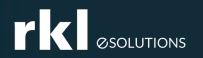

## **Projects or Grants**

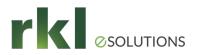

### **These Ideas Came From You**

- Before this release, the **Projects > All > Invoices > View** option listed all available invoices, requiring you to create a custom report to filter and find project invoice transactions.
- With this release, you no longer need to search for possible matches. Only project invoices generated from the Projects application now appear.

• Now, you can assign Order Entry (OE) permissions to your project manager users so they can add, edit, and delete Order Entry transactions (Quote and Order template types only).

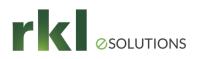

# See the transaction state of billable invoice lines in Preview

- Previewing project invoices (Projects > All > Invoices > Generate invoices > Preview) shows you the payment and approval status of source transactions.
- Only business and admin user types can generate project invoices.
- Project managers can generate draft project invoices from the Pre-Bill report.
- The new **State** column in Preview shows you which transactions have been paid or approved.
  - For example, you can now see the payment state for employee expenses and Accounts Payable bills before you generate a project invoice for those transactions.

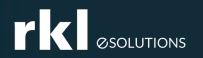

# Specialized Modules

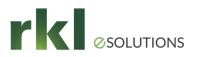

# Construction

- Added Post Construction project contract entries to GL budgets On Construction project contract lines, post line entries to General Ledger (GL) budgets, and change request entries. Budget entries post to the GL budget account and appear on financial reports.
- Added Sage Intacct Construction Payroll: Use Construction payroll functionality to automate and simplify payroll tasks associated with Construction projects.
- Added Bill Construction retainage on project contract invoices: You can release and include billed retainage with your regular project contract billing when you generate project contract invoices.
- Added Announcing Sage Field Operations: The Sage Field Operations mobile app provides the team in the field with the critical information they need and syncs seamlessly with Sage Intacct Construction.
- Updated See project contract billing and payment details from your project contract: View invoices, retainage releases, and payments for project contract and project contract lines directly from the contract Billing details tab.

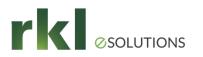

## Contracts

- Added Billing schedule preview: Model different billing plans for the contract term without affecting the sub ledger.
- Updated Usage billing with evergreen contracts: Include fixed charges and variable usage charges in open-ended subscriptions.
- Updated New validations in Contracts journal configuration: We added safeguards that clarify the best practices for accurate contract reporting.

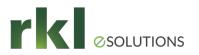

# Sage Intacct Advanced CRM

• Added - More sync options for Projects and Tasks: Projects and Tasks can now be synced bidirectionally, and the Audit trail comes to the Intacct Advanced CRM.

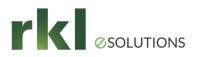

#### Taxes

• Added - Electronic filing for South African taxes: Submit VAT taxes manually or electronically for South African multi tax entities with our new electronic filing workflow.

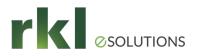

## **Time and Expense**

• Updated - Security control for summary batches: To reduce potential discrepancies in your transactional data, the option to edit summaries and payment summaries is now available *only for* manual summaries.

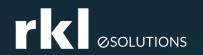

#### Do You Have Questions?